Notes from the field: XenMobile the road so far

This year started out with numerous XenMobile Projects and I would like to share some insights I got during those projects ;) hope you'll find it useful!

I've started mostly everywhere on a XenMobile 10 Deployment, let it be a single server or cluster format, did a couple of migrations from XenMobile 9 but just leave it at that and say just do 10  $\odot$  saves you a lot of headache.

When deploying the servers keep in mind that we don't have much to do but deploy the basics, like IP settings, perform cluster options and remote access, pretty straightforward. The caveats I found was on the different hypervisors like time drifts or VM locks. In the latest build an CLI NTP option is back, use it! ShareFile is one of the buggers that is highly susceptible to time drifts when using for example IDP integration. The other issue I found was the time zone of the appliance, make sure those are correct! otherwise fun times ahead with troubleshooting.

When you deploy the first server you get the setup wizard and follow it nicely, don't forget when using a cluster or setting it up you will need to have a valid license server configuration, the grace period is limited I've seen and could give you a cluster that sometimes isn't available, keep that in mind for let's say a POC deployment.

Then you start configuring the basics like APNS certificate,  $3<sup>rd</sup>$  party certificate for you MDM, User Certificate when using an PKI integration, pretty straightforward still. Just keep in mind that Apple completely relies on the Developer Account which in some organizations are shared with other departments who \*cough\* accidently remove profiles which we rely on, so that's always an area to investigate.

Android integration is normally done by an always on check-in policy, there is an awesome blog regarding GCM integration which I think is going to be the new default. Give it a look at [https://www.citrix.com/blogs/2016/04/08/xenmobile-10-3-how-to-configure-google-cloud-messaging](https://www.citrix.com/blogs/2016/04/08/xenmobile-10-3-how-to-configure-google-cloud-messaging-service/)[service/](https://www.citrix.com/blogs/2016/04/08/xenmobile-10-3-how-to-configure-google-cloud-messaging-service/) and als[o https://developers.google.com/cloud-messaging/](https://developers.google.com/cloud-messaging/) (it's now called FCM)

Everything good to go and then off to the client/server properties and going to create a baseline there, keep in mind this is a setup not the one size fits all settings deployment, test it all with your customers' requirements if it will fit in. Good read for this is XenMobile Security - Understanding the technology [used by XenMobile](https://www.citrix.com/content/dam/citrix/en_us/documents/products-solutions/xenmobile-security-understanding-the-technology-used-by-xenmobile.pdf)

## **Client Properties**

To change a property, select the property and then click Edit.

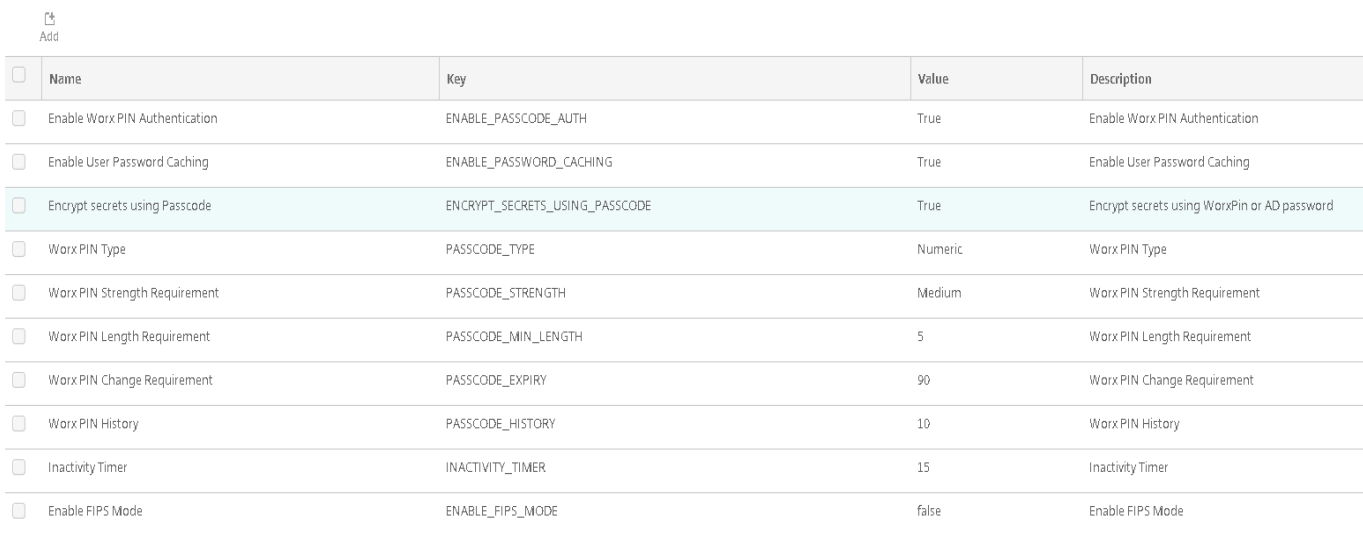

## **Client Properties**

To change a property, select the property and then click Edit.

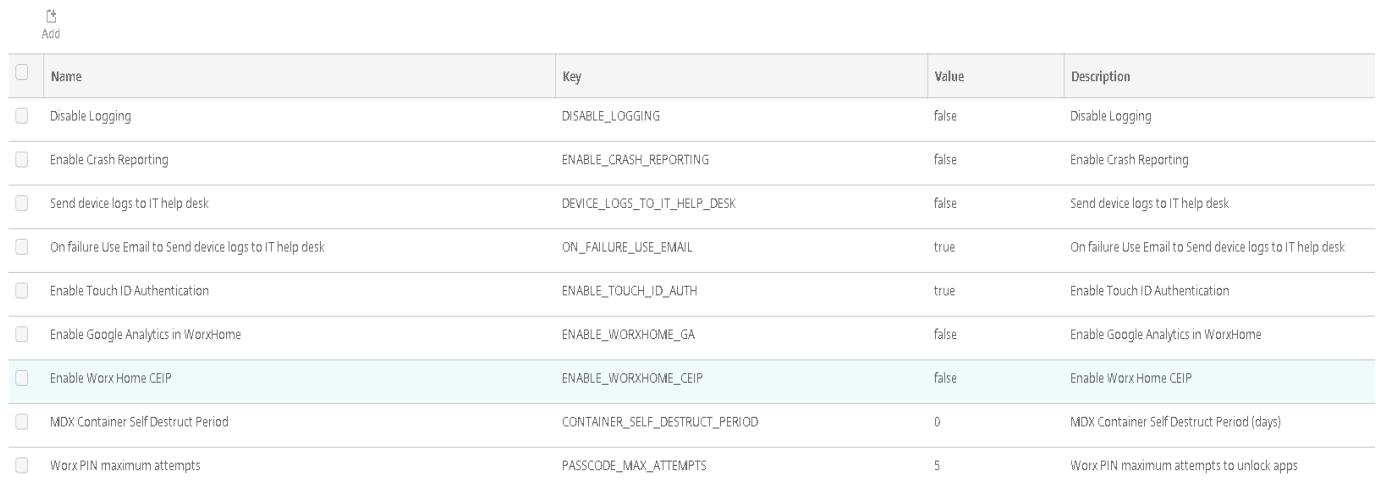

Above is a basic setup which uses worx-pin for everything and user entropy enabled for extra security.

Then moving on to the server properties to do the following:

- Netscaler Throttling Inteval change from 30 minutes to 0 regarding client certificates
- Skip the second profile installation on iOS when using  $3<sup>rd</sup>$  party certificate
- Block rooted and jailbroken devices from enrolling
- Disable the self help portal
- Force mandatory enrollment so MDM/MAM (depends which edition is used)

This looks like:

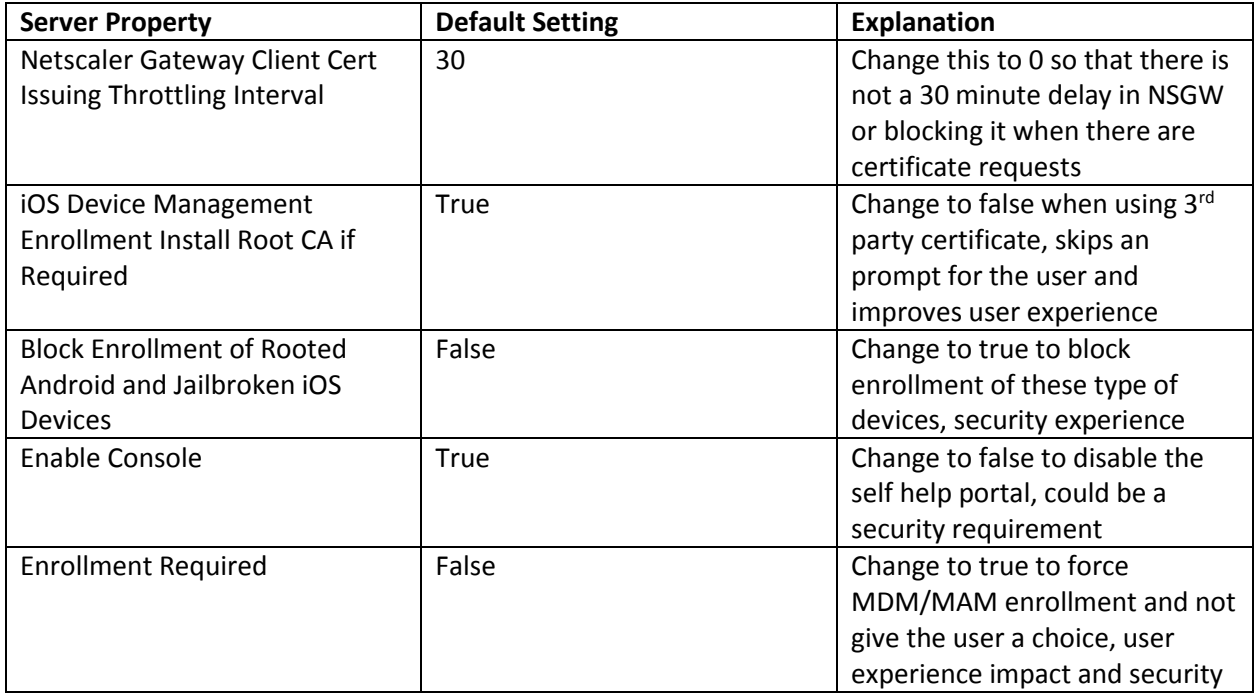

The reason I created this document was specifically after this blog:

<https://www.citrix.com/blogs/2016/06/03/xenmobile-optimizations-and-assessment-findings/>

so I also have some additions which I saw were being added in some large environments regarding server properties: **(WARNING! Test before implementing in production or consult with Citrix support)**

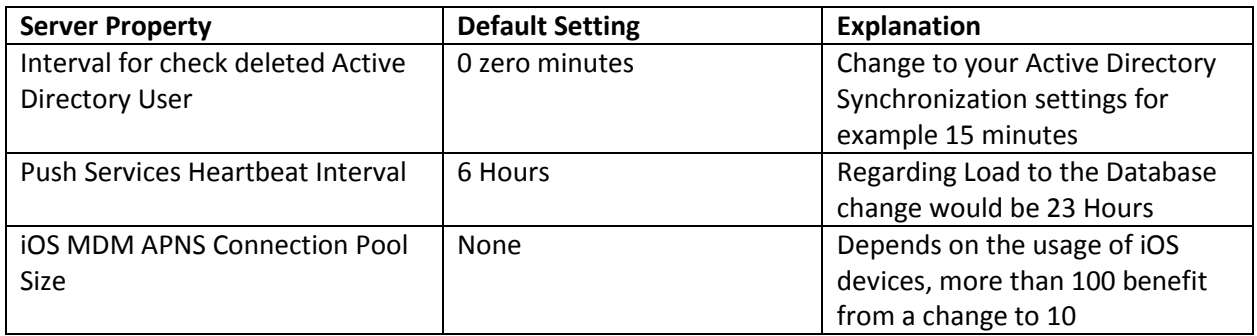

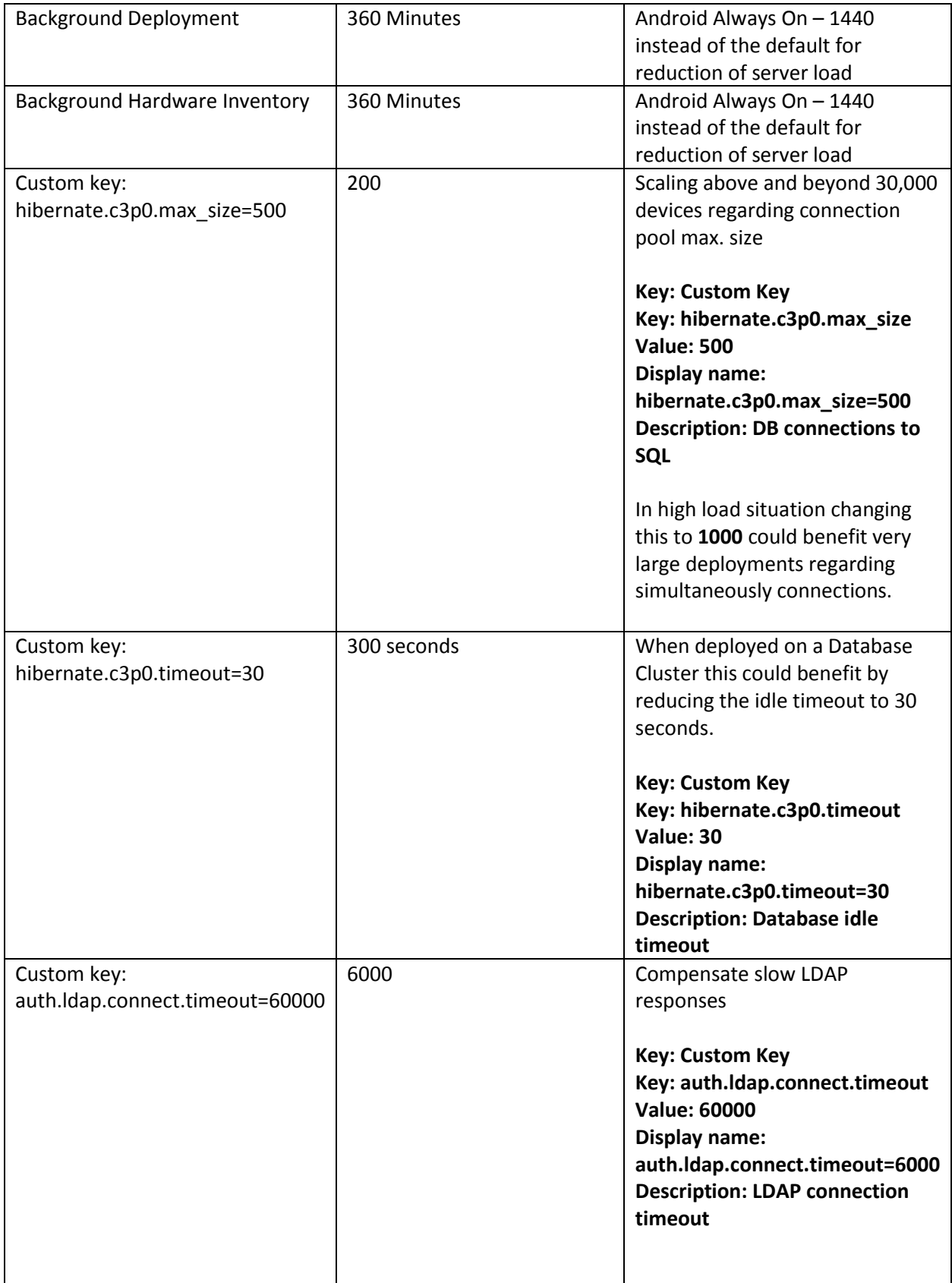

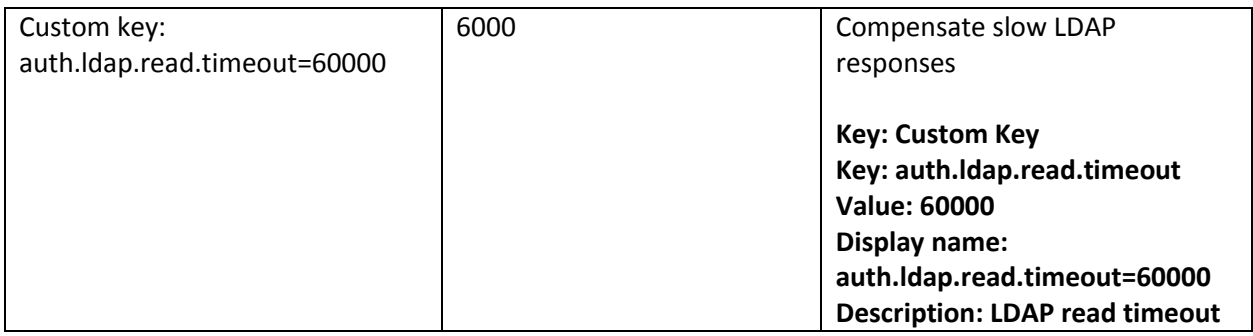

The other thing I've seen is that the documentation is constantly being updated regarding the development for XenMobile, so this is definitely your friend:

<http://docs.citrix.com/en-us/xenmobile/10/xmob-system-requirements.html>

One last thing before closing off all my ranting is when integrating with a Microsoft ADCS solution you might get yourself into trouble when your CA server is in a tiered solution, meaning that the CA and Web enrollment feature are not on the same server, I've got an support case open with Citrix and Microsoft that maybe this can be changed but for now the only solution is to add the web role to the CA which is providing user certificates for your mobility deployment.

Well that's that hope this was helpful and I'll close off with some useful links.

XenMobile: Client Certificate Authentication Cheat Sheet <http://support.citrix.com/article/CTX212665>

XenMobile Management Tools <https://xenmobiletools.citrix.com/XenMobileCloudTools-3.0/home/>

XenMobile 10.x Deployment Resources <http://support.citrix.com/article/CTX208167>

XenMobile POC Cheat Sheet <http://support.citrix.com/article/CTX213658>

XenMobile 10.3.5 VPP hotfix <http://support.citrix.com/article/CTX212769>

Android 6 Encryption Error when starting Worx applications <http://support.citrix.com/article/CTX213353>

And the last update on Android Marshmellow also keep in mind that encryption is enabled by default regarding to your MDM policies for previous Android devices and/or they have encryption policies enabled in XenMobile those will then fail.